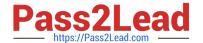

# C2090-012<sup>Q&As</sup>

IBM SPSS Modeler Data Analysis for Business Partners v2

# Pass IBM C2090-012 Exam with 100% Guarantee

Free Download Real Questions & Answers PDF and VCE file from:

https://www.pass2lead.com/c2090-012.html

100% Passing Guarantee 100% Money Back Assurance

Following Questions and Answers are all new published by IBM Official Exam Center

- Instant Download After Purchase
- 100% Money Back Guarantee
- 365 Days Free Update
- 800,000+ Satisfied Customers

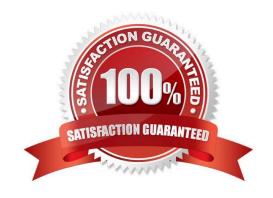

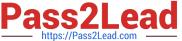

### **QUESTION 1**

The Matrix node is used to examine the relationship between two categorical fields.

A. True

B. False

Correct Answer: A

#### **QUESTION 2**

Which node should be used if the user wanted to see the number of cases in each category for a variable of Categorical Measurement level?

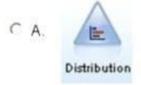

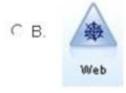

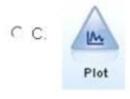

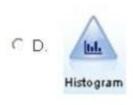

- A. Option A
- B. Option B
- C. Option C

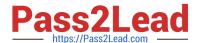

D. Option D

Correct Answer: A

#### **QUESTION 3**

Only Terminal nodes (Graphs, Modeling, Output, Export) have a Run button as displayed in the graphic.

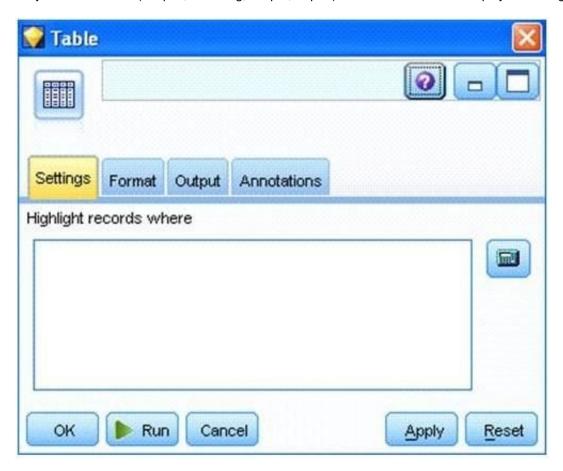

A. True

B. False

Correct Answer: A

## **QUESTION 4**

The optimal binning method in the Binning node uses a Supervisor field to determine the binning cut points.

A. True

B. False

Correct Answer: A

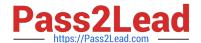

# https://www.pass2lead.com/c2090-012.html

2024 Latest pass2lead C2090-012 PDF and VCE dumps Download

#### **QUESTION 5**

A prison system has historical data on prison inmates and wants to find what factors are related to recidivism (return to prison). What type of model would be used?

- A. Segmentation model
- B. Classification model
- C. Association model
- D. Anomaly model

Correct Answer: B

C2090-012 VCE Dumps

C2090-012 Study Guide

C2090-012 Exam Questions